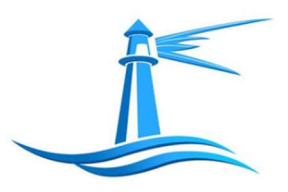

Victims Assistance Center of Jefferson County, Inc. Child Advocacy Center of Northern New York Safe Harbour Program

# Referral Form

**Date of Referral:** Click here to enter a date. Referring Person: Click here to enter text. **Agency:** Click here to enter text. **County:** Choose an item.

### Reason for referral:

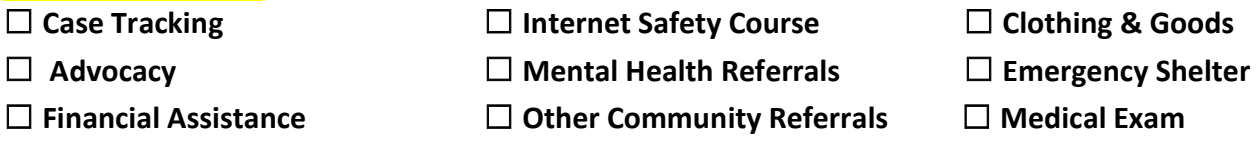

### Child's Information:

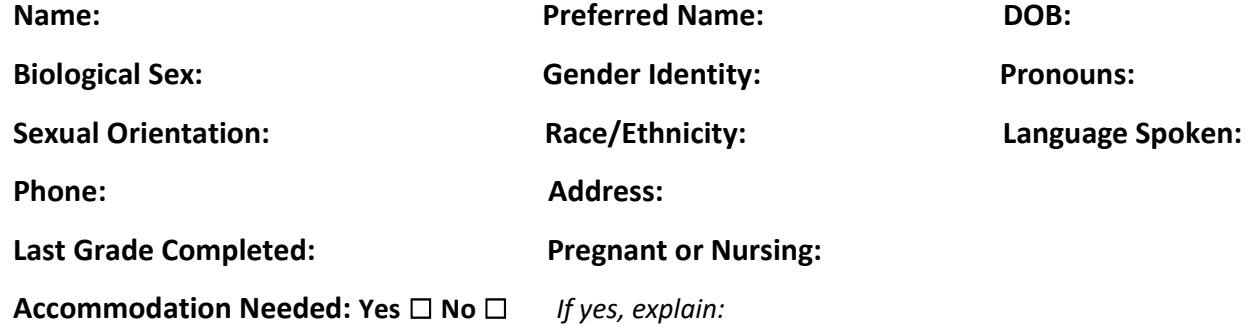

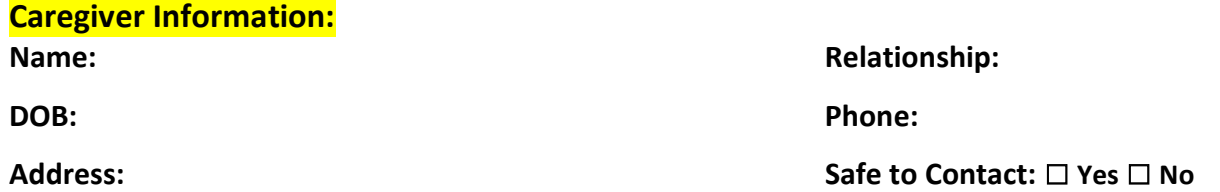

## Background Information:

Revised 8/9/23

#### Services Already in Place:

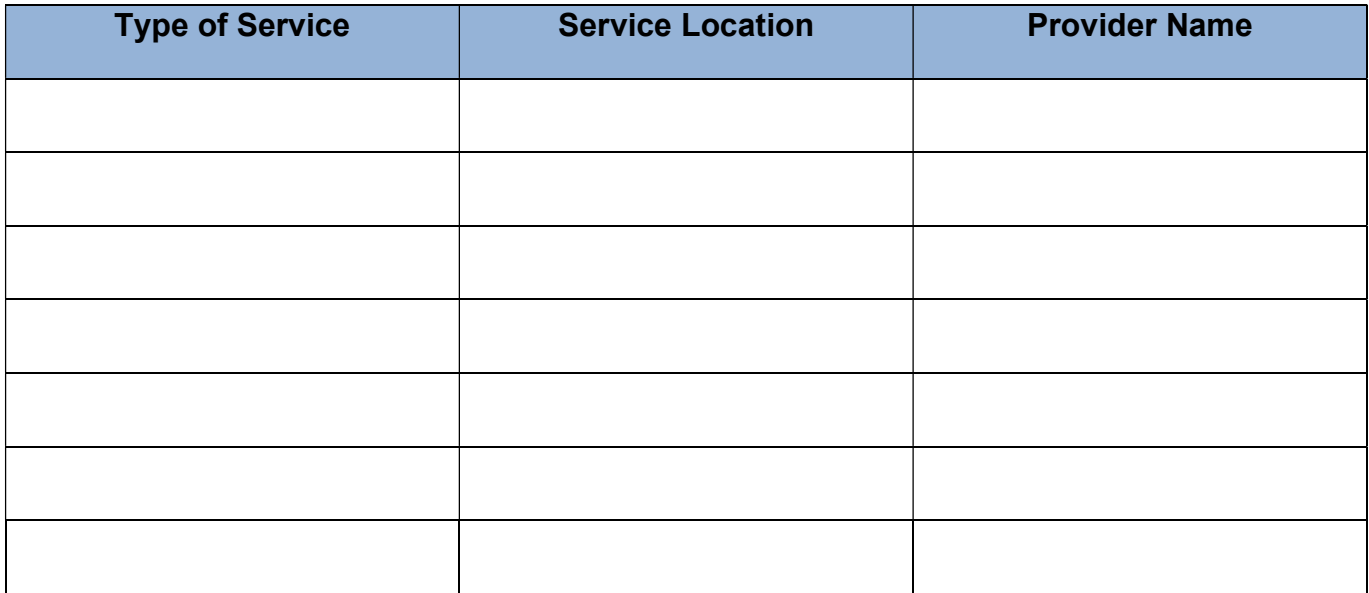

## Is CPS involved?:

Current: Yes □ No □ Case worker name:

Past: Yes □ No □ Case worker name: How did the assessment close?

### Is Law Enforcement involved? :

Current: Yes □ No □ Investigator Assigned: LE case number:

Past: Yes □ No □ Agency:

## Alleged Suspect Information: □ Unknown □ □ N/A

Name: Other Known names: **DOB: CLICK HERE TO ENTER THE TEXT RACE:** Choose an item. Relationship: Choose an item. The same of the set of the Gender: Choose an item.

Address: Choose an item. **Military Affiliation:** Choose an item.